# **Úvod do databázových systémů** Zadání projektu

**Ing. Petr Lukáš**

petr.lukas@nativa.cz

Ostrava, 2012

**Netriviální zadání, pět tabulek a pět vazeb, alespoň jedna vazba bude 1:1**

- **1. Prezentace zadání** (3b)
- **2. Prezentace funkčních závislostí** (3b)
- **3. Doplňující otázka po prezentaci** (2b)
- **4. Vypracování písemné části** (7b)

Minimum za projekt – **7 bodů** Každá část vypracování je povinná!

### **Prezentace zadání**

- **4 minuty prezentace (cca 4 slidy)**
- **4 minuty diskuze**

**Proč systém vzniká?** (např. nedostatečná evidence skladového materiálu ve firmě)

**Jaký bude jeho účel?** (jak bude systém řešit problém popsaný v předchozím bodě)

**Kdo bude se systémem pracovat?** (např. uklízečka, ajťák a manažér – kdo co bude moct se systémem dělat, zachytit pomocí **UseCase diagramu**)

**Datová analýza** (tzn. konceptuální a relační model)

# **Prezentace funkčních závislostí**

- **4 minuty prezentace (cca 4 slidy)**
- **4 minuty diskuze**

**Seznam funkčních závislostí Minimální neredundantní pokrytí Algoritmicky sestavené schéma relační databáze**  (tzn. použití algoritmu syntézy) **Zdůvodnění, proč je schéma v BCNF**

#### **Vypracování písemné části**

- **Zadání**
	- proč, k čemu, kdo, nefunkční požadavky, kontextový diagram a use case diagram
- **Datová analýza**
	- lin. zápisy entitních typů, lin. zápisy vztahů, konceptuální mode, relační model, datový slovník, seznam doplňujících integritních omezení
- **Formální analýza**
	- funkční závislosti, algoritmus syntézy, porovnání s původním schématem
- **Vytvoření DDL skriptu**
	- volitelně z datové nebo formální analýzy
- **Vytvoření 30-ti testovacích SQL dotazů**
	- Vytvoření příkazů pro naplnění testovacími daty a sestavení 30-ti smysluplných SQL dotazů

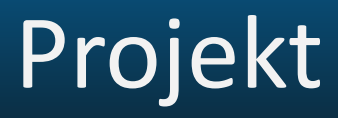

## **Dejte si pozor na vazbu 1:1. Mělo by se jednat o smysluplnou vazbu, tzn. ne pouze jedno schéma rozdělené na dvě.**

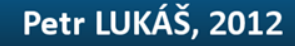

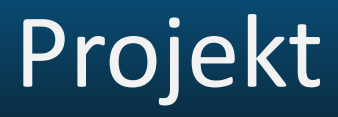

## **Pozor, při odevzdání bude mít projekt přesnou strukturu souborů, kterou necháte otestovat kontrolní aplikací.**

**Více informací na dbedu.cs.vsb.cz**

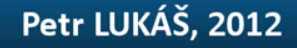